### <span id="page-0-0"></span>Multi-rate Signal Processing 6. Quadrature Mirror Filter (QMF) Bank

#### <span id="page-0-1"></span>Electrical & Computer Engineering University of Maryland, College Park

Acknowledgment: ENEE630 slides were based on class notes developed by Profs. K.J. Ray Liu and Min Wu. The LaTeX slides were made by Prof. Min Wu and Mr. Wei-Hong Chuang.

Contact: minwu@umd.edu. Updated: September 29, 2011.

[6.1 Errors Created in the QMF Bank](#page-3-0) [6.2 A Simple Alias-Free QMF System](#page-30-0) [6.A Look Ahead](#page-0-0)

#### Review: Two-channel Filter Bank

Recall: the 2-band QMF bank example in subband coding

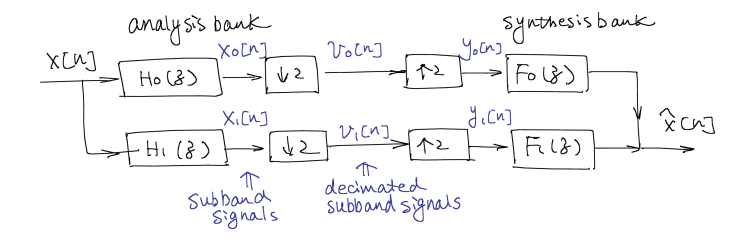

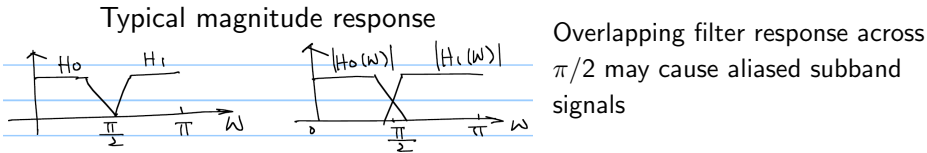

<span id="page-1-0"></span> $\pi/2$  may cause aliased subband signals

[6.1 Errors Created in the QMF Bank](#page-3-0) [6.2 A Simple Alias-Free QMF System](#page-30-0) [6.A Look Ahead](#page-0-0)

#### 6.1 Errors Created in the QMF Bank

The reconstructed signal  $\hat{x}[n]$  can differ from  $x[n]$  due to

- **1** aliasing
- 2 amplitude distortion
- <sup>3</sup> phase distortion
- $\bullet$  processing of the decimated subband signal  $v_k[n]$ 
	- quantization, coding, or other processing
	- $\bullet$  inherent in practical implementation and/or depends on applications
		- $\Rightarrow$  ignored in this section.

Readings: Vaidynathan Book 5.0-5.2; Tutorial Sec.VI.

<span id="page-3-0"></span>[6.1 Errors Created in the QMF Bank](#page-3-0) [6.2 A Simple Alias-Free QMF System](#page-30-0) [6.A Look Ahead](#page-0-0)

#### Input-Output Relation

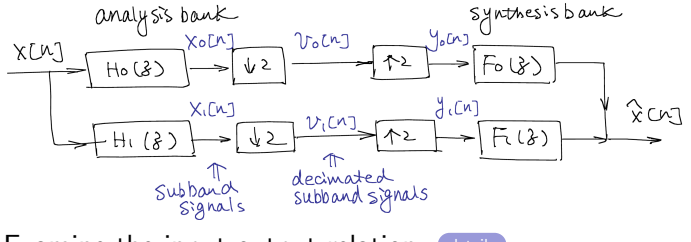

Examine the input-output relation: details

[6.1 Errors Created in the QMF Bank](#page-3-0) [6.2 A Simple Alias-Free QMF System](#page-30-0) [6.A Look Ahead](#page-0-0)

#### Input-Output Relation

$$
\hat{X}(z) = \frac{1}{2} [H_0(z)F_0(z) + H_1(z)F_1(z)]X(z) +
$$
  

$$
\frac{1}{2} [H_0(-z)F_0(z) + H_1(-z)F_1(z)]X(-z)
$$

In matrix-vector form: details

[6.1 Errors Created in the QMF Bank](#page-3-0) [6.2 A Simple Alias-Free QMF System](#page-30-0) [6.A Look Ahead](#page-0-0)

What is  $X(-z)$ ?

• 
$$
X(-z)|_{z=e^{j\omega}} = X(\omega - \pi)
$$
, i.e., shifted version of  $X(\omega)$ 

Referred to as the "alias term".

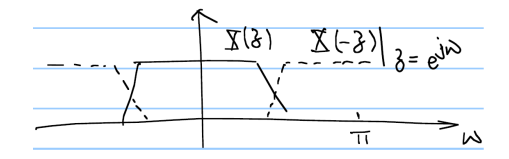

If  $X(\omega)$  is not bandlimited by  $\pi/2$ , then  $X(-z)$  may overlap with  $X(z)$  spectrum.

In the reconstructed signal  $\hat{x}[n]$ , this alias term reflects aliasing due to downsampling and residue imaging due to expansion.

[6.1 Errors Created in the QMF Bank](#page-3-0) [6.2 A Simple Alias-Free QMF System](#page-30-0) [6.A Look Ahead](#page-0-0)

#### Linear Periodically Time Varying (LPTV) Viewpoint

**details** Write  $\hat{X}(z)$  expression as:  $\hat{X}(z) = T(z)X(z) + A(z)X(-z)$ 

i.e., alternatingly taking output from one of the two LTI subsystems (note: input and ouput have the same rate)

[6.1 Errors Created in the QMF Bank](#page-3-0) [6.2 A Simple Alias-Free QMF System](#page-30-0) [6.A Look Ahead](#page-0-0)

### Linear Periodically Time Varying (LPTV) Viewpoint

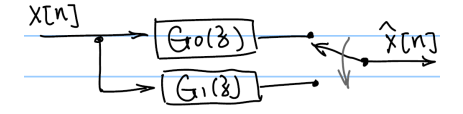

If aliasing is cancelled (i.e.,  $A(z) = 0$ ), this will become LTI with transfer function  $T(z)$ .

Questions: Why we may want to permit some aliasing?

- To avoid excessive attenuation of input signal around  $\omega=\frac{\pi}{2}$  and expensive  $H_k(z)$  filters for sharp transition band, we permit some aliasing in the decimated analysis bank instead of trying to completely avoid it.
- We then choose synthesis filters so that the alias components in the two branches can cancel out each other.

[6.1 Errors Created in the QMF Bank](#page-3-0) [6.2 A Simple Alias-Free QMF System](#page-30-0) [6.A Look Ahead](#page-0-0)

#### Alias Cancellation

To cancel aliasing for all possible inputs  $x[n]$  s.t.

$$
H_0(-z)F_0(z)+H_1(-z)F_1(z)=0,
$$

we can choose

$$
\begin{cases}\nF_0(z) = H_1(-z) \\
F_1(z) = -H_0(-z)\n\end{cases}
$$
 (a sufficient condition)

Example: sketch intermediate spectrums step-by-step

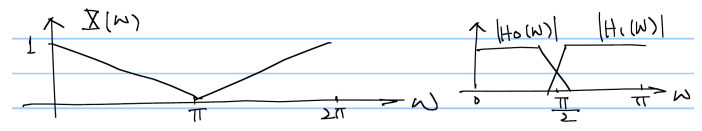

#### [6.1 Errors Created in the QMF Bank](#page-3-0)

[6.2 A Simple Alias-Free QMF System](#page-30-0) [6.A Look Ahead](#page-0-0)

#### Alias Cancellation in the Spectrum

P.P. Vaidyanathan: "Multirate digital filters, filter banks, polyphase networks, andapplications: a tutorial", Proceedings of the IEEE, Jan 1990, Volume: 78, Issue: 1, pages 56-93. DOI: 10.1109/5.52200

Fig. 23. Illustration of various Fourier transforms in two-channel QMF bank. Here horing. Est. "Individual of various Fourier transforms in two-channel QMF bank. Here horeffect. (e) Using  $x_1$ . (f) Using  $y_1$ . (g) Using  $y_1$ . (h) Alias-term at output of  $F_0(z)$ . (i) Alias-term at output of  $F_1(z)$ .

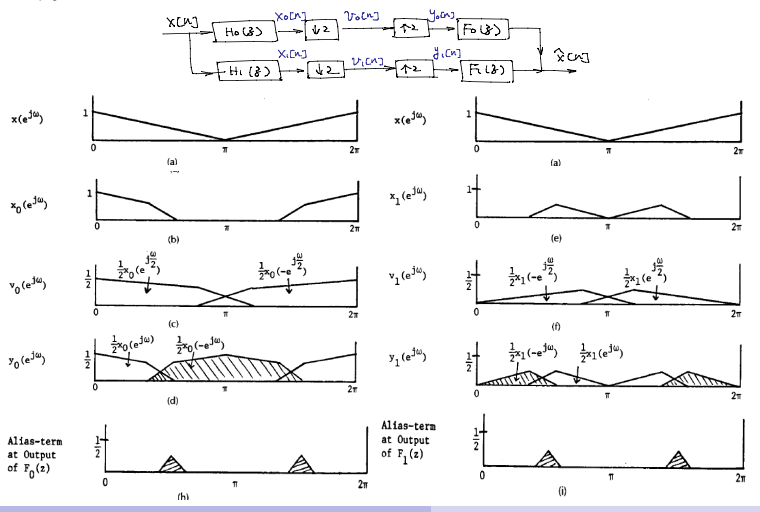

[ENEE630 Lecture Part-1](#page-0-1) 10 / 38

[6.1 Errors Created in the QMF Bank](#page-3-0) [6.2 A Simple Alias-Free QMF System](#page-30-0) [6.A Look Ahead](#page-0-0)

#### Alias Cancellation in the Spectrum (sketch)

Assume  $H_0(z)$  and  $H_1(z)$  have some overlap and across  $\pi/2$ 

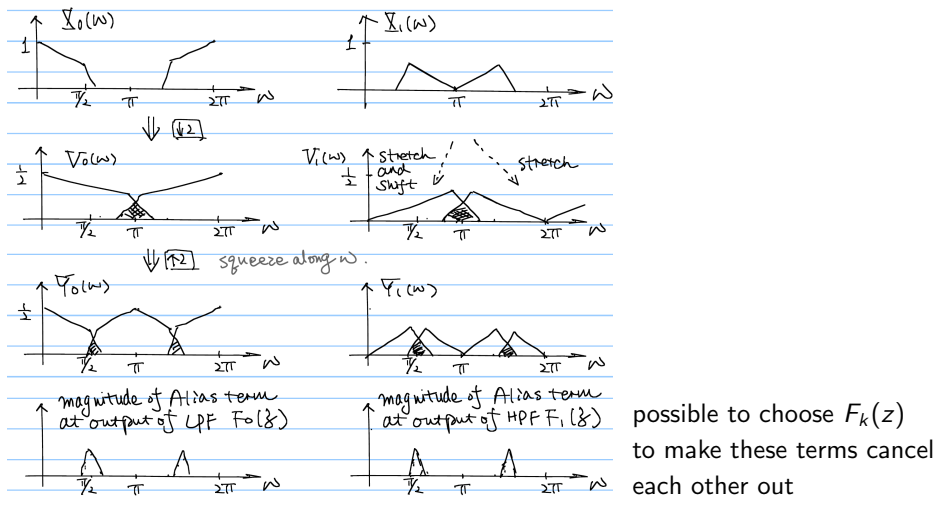

[ENEE630 Lecture Part-1](#page-0-1) 11/38

[6.1 Errors Created in the QMF Bank](#page-3-0) [6.2 A Simple Alias-Free QMF System](#page-30-0) [6.A Look Ahead](#page-0-0)

### Amplitude and Phase Distortions

#### Distortion Transfer Function

For an aliasing-free QMF bank, 
$$
\hat{X}(z) = T(z)X(z)
$$
,  
where  $T(z) = \frac{1}{2} [H_0(z)F_0(z) + H_1(z)F_1(z)]$   
 $= \frac{1}{2} [H_0(z)H_1(-z) - H_1(z)H_0(-z)]$ 

This is called the distortion transfer function, or the overall transfer function of the alias-free system.

Let  $\mathcal{T}(\omega) = |\mathcal{T}(\omega)|e^{j\phi(\omega)}$ 

To prevent amplitude distortion and phase distortion,  $T(\omega)$  must be allpass (i.e.  $|T(\omega)| = \alpha \neq 0$  for all  $\omega$ ,  $\alpha$  is a constant) and linear phase (i.e.,  $\phi(\omega) = a + b\omega$  for constants a,b)

[6.1 Errors Created in the QMF Bank](#page-3-0) [6.2 A Simple Alias-Free QMF System](#page-30-0) [6.A Look Ahead](#page-0-0)

## Properties of  $T(z)$

- Perfect reconstruction (PR) property: if a QMF bank is free from aliasing, amplitude distortion and phase distortion, i.e.,  $T(z) = cz^{-n0} \Rightarrow \hat{x}[n] = cx[n - n_0]$
- With our above alias-free choice of  $F_k(z)$ ,  $T(z)$  is in the form of  $T(z) = W(z) - W(-z)$ , where  $W(z) = H_0(z)H_1(-z)$ .

 $\Rightarrow$   $T(z)$  has only odd power of z (as the even powers get cancelled), i.e.,  $\mathcal{T}(z)=z^{-1} \mathcal{S}(z^2)$  for some  $\mathcal{S}(z)$ .

So  $|T(\omega)|$  has period of  $\pi$  (instead of  $2\pi$ ). And for real-coefficient filters, this implies  $|T(\omega)|$  is symmetric w.r.t.  $\pi/2$  for  $0 \leq \omega \leq \pi$ .

[6.1 Errors Created in the QMF Bank](#page-3-0) [6.2 A Simple Alias-Free QMF System](#page-30-0) [6.A Look Ahead](#page-0-0)

#### 6.2 A Simple Alias-Free QMF System

Consider the analysis filters are related as

 $H_1(z) = H_0(-z)$ 

For real filter coefficients, this means  $|H_1(\omega)| = |H_0(\pi - \omega)|$ .

∴  $|H_0(\omega)|$  symmetric w.r.t.  $\omega = 0$ ;  $|H_1(\omega)| \sim$  shift  $|H_0(\omega)|$  by  $\pi$ .

i.e.,  $|H_1(\omega)|$  is a mirror image of  $|H_0(\omega)|$ w.r.t.  $\omega = \pi/2 = 2\pi/4$ , the "quadrature frequency" of the normalized sampling frequency.

If  $H_0(z)$  is a good LPF, then  $H_1(z)$  is a good HPF.

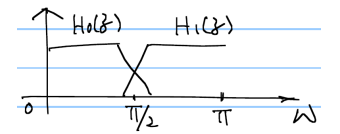

٠

[6.1 Errors Created in the QMF Bank](#page-3-0) [6.2 A Simple Alias-Free QMF System](#page-30-0) [6.A Look Ahead](#page-0-0)

#### (1) QMF Choice and Alias-free Condition

With QMF choice of  $H_1(z) = H_0(-z)$ , now the alias-free condition becomes

$$
\begin{cases}\nF_0(z) = H_1(-z) \\
F_1(z) = -H_0(-z)\n\end{cases}\n\Rightarrow\n\begin{cases}\nF_0(z) = H_0(z) \\
F_1(z) = -H_1(1z)\n\end{cases}
$$

All four filters are completely determined by a single filter  $H_0(z)$ .

The distortion transfer function becomes  $T(z) = \frac{1}{2} [H_0^2(z) - H_1^2(z)] = \frac{1}{2}$  $\frac{1}{2}[H_0^2(z) - H_0^2(-z)]$ 

[6.1 Errors Created in the QMF Bank](#page-3-0) [6.2 A Simple Alias-Free QMF System](#page-30-0) [6.A Look Ahead](#page-0-0)

### (2) Polyphase Representation of QMF

 $*$  beneficial both computationally and conceptually

Let  $H_0(z) = E_0(z^2) + z^{-1}E_1(z^2)$  (Type-1 PD) Then  $H_1(z) = H_0(-z) = E_0(z^2) - z^{-1}E_1(z^2)$ 

In matrix/vector form,

$$
\left[\begin{array}{c}H_0(z)\\H_1(z)\end{array}\right]=\left[\begin{array}{cc}1&1\\1&-1\end{array}\right]\left[\begin{array}{c}E_0(z^2)\\z^{-1}E_1(z^2)\end{array}\right]
$$

Similarly, for synthesis filters,

$$
\left[\begin{array}{cc}F_0(z) & F_1(z)\end{array}\right] = \left[\begin{array}{cc}H_0(z) & -H_1(z)\end{array}\right] \\ = \left[\begin{array}{cc}z^{-1}E_1(z^2) & E_0(z^2)\end{array}\right] \left[\begin{array}{cc}1 & 1 \\ 1 & -1\end{array}\right]
$$

[6.1 Errors Created in the QMF Bank](#page-3-0) [6.2 A Simple Alias-Free QMF System](#page-30-0) [6.A Look Ahead](#page-0-0)

#### Polyphase Representation: Signal Flow Diagram

$$
\begin{bmatrix} H_0(z) \\ H_1(z) \end{bmatrix} = \begin{bmatrix} 1 & 1 \\ 1 & -1 \end{bmatrix} \begin{bmatrix} E_0(z^2) \\ z^{-1}E_1(z^2) \end{bmatrix}
$$

$$
\begin{bmatrix} F_0(z) & F_1(z) \end{bmatrix} = \begin{bmatrix} z^{-1}E_1(z^2) & E_0(z^2) \end{bmatrix} \begin{bmatrix} 1 & 1 \\ 1 & -1 \end{bmatrix}
$$

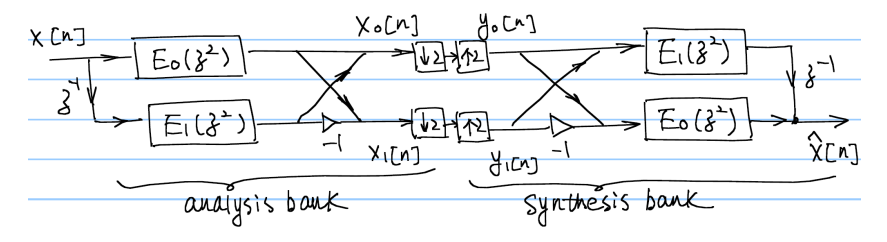

[6.1 Errors Created in the QMF Bank](#page-3-0) [6.2 A Simple Alias-Free QMF System](#page-30-0) [6.A Look Ahead](#page-0-0)

#### Polyphase Representation: Efficient Structure

Rearrange using nobel identities to obtain efficient implementation:

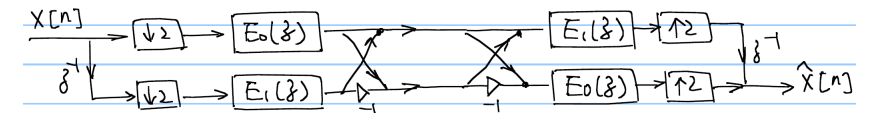

For  $H_0(z)$  of length  $N \Rightarrow E_k(z)$  has length  $N/2$ 

- Analysis bank:  $N/2$  MPU,  $N/2$  APU; same for synthesis bank
- Total: N MPU & APU

$$
\therefore H_0^2(z) = E_0^2(z^2) + E_1^2(z^2)z^{-2} + 2z^{-1}E_0(z^2)E_1^2(z^2)
$$

So the distortion transfer function becomes

$$
T(z) = \frac{1}{2} \left[ H_0^2(z) - H_0^2(-z) \right] = 2z^{-1} E_0(z^2) E_1(z^2)
$$

[6.1 Errors Created in the QMF Bank](#page-3-0) [6.2 A Simple Alias-Free QMF System](#page-30-0) [6.A Look Ahead](#page-0-0)

#### Polyphase Representation: Matrix Form

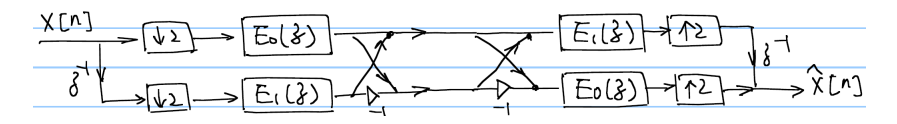

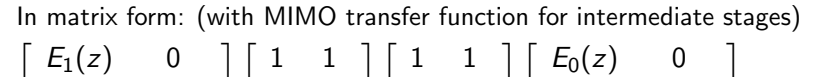

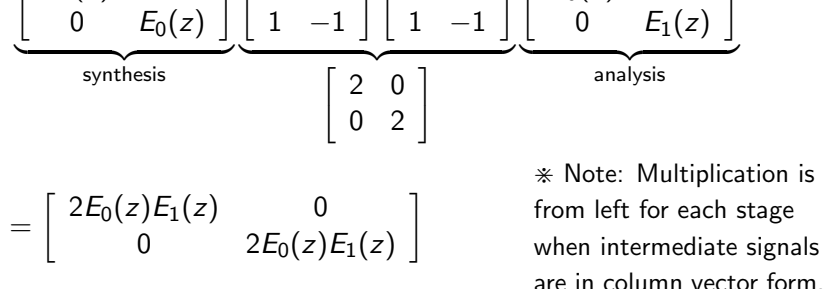

[6.1 Errors Created in the QMF Bank](#page-3-0) [6.2 A Simple Alias-Free QMF System](#page-30-0) [6.A Look Ahead](#page-0-0)

#### **Observations**

#### The distortion transfer function of QMF

 $T(z) = 2z^{-1}E_0(z^2)E_1(z^2)$ 

- If  $H_0(z)$  is FIR, so are  $E_0(z)$ ,  $E_1(z)$  and  $T(z)$ .
- For  $H_0(z)$  FIR and  $H_1(z) = H_0(-z)$ , the amplitude distortion can be eliminated iff  $E_0(z)$  and  $E_1(z)$  represent a delay:

$$
\begin{cases}\nE_0(z) = c_0 z^{-n_0} \\
E_1(z) = c_1 z^{-n_1}\n\end{cases}
$$

[6.1 Errors Created in the QMF Bank](#page-3-0) [6.2 A Simple Alias-Free QMF System](#page-30-0) [6.A Look Ahead](#page-0-0)

#### **Observations**

For  $E_0(z)$  and  $E_1(z)$  each representing a delay, we can only have analysis filters in the form of

$$
\begin{cases}\nH_0(z) = c_0 z^{-2n_0} + c_1 z^{-(2n_1+1)} \\
H_1(z) = c_0 z^{-2n_0} - c_1 z^{-(2n_1+1)}\n\end{cases}
$$

Such filters don't have sharp cutoff and good stopband attenuations.

Therefore  $H_1(z) = H_0(-z)$  is not a good choice to build FIR perfect reconstruction QMF systems for such applications as subband coding.

[6.1 Errors Created in the QMF Bank](#page-3-0) [6.2 A Simple Alias-Free QMF System](#page-30-0) [6.A Look Ahead](#page-0-0)

#### (3) Eliminating Phase Distortions with FIR Filters

If  $H_0(z)$  has linear phase, then we can show that

$$
T(z) = \frac{1}{2} \left[ H_0^2(z) - H_0^2(-z) \right]
$$

also has linear phase (thus eliminating phase distortion).

Let  $H_0(z)=\sum_{n=0}^N h_0[n]z^{-n}$  with  $h_0[n]$  real. The linear phase and low pass conditions lead to  $h_0[n] = h_0[N - n]$  (symmetric).

We can write 
$$
H_0(\omega) = e^{-j\omega \frac{N}{2}} \underbrace{R(\omega)}_{\text{real valued}}
$$

[6.1 Errors Created in the QMF Bank](#page-3-0) [6.2 A Simple Alias-Free QMF System](#page-30-0) [6.A Look Ahead](#page-0-0)

#### (3) Eliminating Phase Distortions with FIR Filters

 $T(\omega)$  now becomes: details

Note:  $|H_0(\omega)| = |R(\omega)|$  and  $|H_0(\omega)|$  is even symmetric

$$
\Rightarrow T(\omega) = \frac{e^{-j\omega N}}{2} [|H_0(\omega)|^2 - (-1)^N |H_0(\pi - \omega)|^2]
$$
  
If *N* is even,  $T(\omega)|_{\omega = \frac{\pi}{2}} = 0$ , which brings severe amplitude  
distortion around  $\omega = \pi/2$ .

To avoid this, the filter order N should be **odd** (or length is even) so that  $\mathcal{T}(\omega) = \frac{e^{-j\omega N}}{2} \left[ |H_0(\omega)|^2 + |H_0(\pi - \omega)|^2 \right]$ 

[6.1 Errors Created in the QMF Bank](#page-3-0) [6.2 A Simple Alias-Free QMF System](#page-30-0) [6.A Look Ahead](#page-0-0)

### (4) Minimizing Amplitude Distortion with FIR Filters

- Recall: after choosing  $H_1(z) = H_0(-z)$ , the amplitude distortion can be removed iff  $H_0(z)$ 's two polyphase components are pure delay. But such  $H_0(z)$  doesn't have good low-pass response.
- For more flexible choices of  $H_0(z)$  while eliminating aliasing and phase distortion, there will be some amplitude distortion.
- What we can do is to adjust the coefficients in  $H_0(z)$  to minimize the amplitude distortion, i.e., to make  $T(\omega)$ approximately constant:

$$
|H_0(\omega)|^2+|H_1(\omega)|^2\approx 1
$$

[6.1 Errors Created in the QMF Bank](#page-3-0) [6.2 A Simple Alias-Free QMF System](#page-30-0) [6.A Look Ahead](#page-0-0)

### (4) Minimizing Amplitude Distortion with FIR Filters

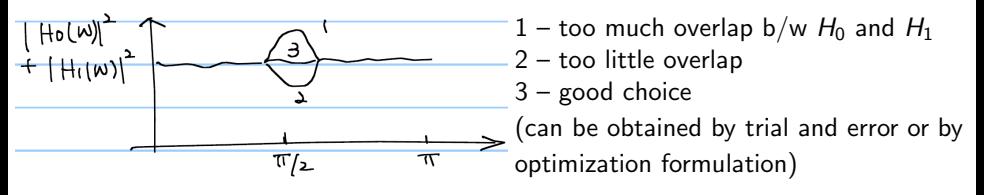

- Recall  $T(z)$  has only odd power of z. For real-coeff. filter,  $|T(\omega)|$  is symmetric w.r.t.  $\pi/2$  for  $0 \leq \omega \leq \pi$ .
- $\bullet$  By quadrature mirror condition,  $|T(\omega)|$  is almost constant in the passbands of  $H_0(z)$  and  $H_1(z)$  if  $H_0(z)$  has good passband and stopband responses.
- The main problem is with the transition band. The degree of overlap between  $H_0(z)$  and  $H_1(z)$  is crucial in determining this distortion.

See Vaidyanathan's Book §5.2.2 for details and examples

#### (5) Eliminating Amplitude Distortion with IIR Filters

How about IIR filters?

- The choice of  $E_1(z)=\frac{1}{E_0(z)}$  can lead to perfect reconstruction and provide more room for designing  $H(z)$ . But the filters  $H_k(z)$  would become IIR and may not provide desirable response.
- To completely eliminate amplitude distortion,  $T(z)$  must be all-pass (which is IIR).
- Review: a 1st-order all-pass filter  $G(z) = \frac{a^* + z^{-1}}{1 + zz^{-1}}$  $\overline{1+az^{-1}}$  $\Rightarrow |G(\omega)|=1;$  zero  $=-1/a^*$ , pole  $=-a$  (conjugate reciprocal).

[6.1 Errors Created in the QMF Bank](#page-3-0) [6.2 A Simple Alias-Free QMF System](#page-30-0) [6.A Look Ahead](#page-0-0)

#### (5) Eliminating Amplitude Distortion with IIR Filters

One way to make  $T(z)$  allpass is to choose  $E_0(z)$  and  $E_1(z)$  to be IIR and allpass.

Let  $E_0(z)=\frac{a_0(z)}{2}$  and  $E_1(z)=\frac{a_1(z)}{2}$  where  $a_0(z)$  and  $a_1(z)$  are  $2$  and  $\mathcal{L}_1(z) = 2$ <br>allpass with  $|a_0(\omega)| = |a_0(\omega)| = 1$ .

The analysis filter becomes  $H_0(z) = E_0(z^2) + z^{-1}E_1(z^2) = \frac{a_0(z^2) + z^{-1}a_1(z^2)}{2}$ 2

 $\Rightarrow$  possible to have good  $H(\omega)$  response with such all-pass polyphase form. Explore PPV book 5.3

The overall distortion transfer function is allpass:  $T(z) = \frac{z^{-1}}{2} a_0(z^2) a_1(z^2)$ 

[6.1 Errors Created in the QMF Bank](#page-3-0) [6.2 A Simple Alias-Free QMF System](#page-30-0) [6.A Look Ahead](#page-0-0)

#### Phase Distortion with IIR Filters

- This design of QMF bank is free from amplitude distortion and aliasing, regardless of the details of the allpass filters  $a_0(z)$  and  $a_1(z)$ .
- But the phase distortion remains due to the IIR components. The phase distortion is governed by the phase responses of  $a_0(z)$  and  $a_1(z)$ .

**Question:** Can  $a_0(z)$  and  $a_1(z)$  be designed to cancel out phase distortion?

Note the difficulty in designing filters to meet many constraints.

[6.1 Errors Created in the QMF Bank](#page-3-0) [6.2 A Simple Alias-Free QMF System](#page-30-0) [6.A Look Ahead](#page-0-0)

## Summary

Many "wishes" to consider toward achieving alias-free P.R. QMF: (0) alias free, (1) phase distortion, (2) amplitude distortion, (3) desirable filter responses.

Can't satisfy them all at the same time, so often meet most of them and try to approximate/optimize the rest.

A particular relation of synthesis-analysis filters to cancel alias:  $\int F_0(z) = H_1(-z)$  $F_1(z) = -H_0(-z)$  s.t.  $H_0(-z)F_0(z) + H_1(-z)F_1(z) = 0.$ 

We considered a specific relation between the analysis filters:  $H1(z) = H_0(-z)$  s.t. response symmetric w.r.t.  $\omega = \pi/2$  (QMF)

With polyphase structure:  $\mathcal{T}(z)=2z^{-1}E_0(z^2)E_1(z^2)$ 

[6.1 Errors Created in the QMF Bank](#page-3-0) [6.2 A Simple Alias-Free QMF System](#page-30-0) [6.A Look Ahead](#page-0-0)

# Summary:  $\qquad \ \ \, \mathcal{T}(z)=2z^{-1}E_{0}(z^{2})E_{1}(z^{2})$

Case-1  $H_0(z)$  is FIR:

- P.R.: require polyphase components of  $H_0(z)$  to be pure delay s.t.  $H_0(z) = c_0 z^{-2n_0} + c_1 z^{-(2n_1+1)}$ [cons]  $H_0(\omega)$  response is very restricted.
- **•** For more desirable filter response, the system may not be P.R., but can minimize distortion:
	- eliminate phase distortion: choose filter order N to be odd, and  $h_0[n]$  be symmetric (linear phase)
	- minimize amplitude distortion:  $|H_0(\omega)|^2+|H_1(\omega)|^2\approx 1$

Case-2  $H_0(z)$  is IIR:

- $E_1(z) = \frac{1}{E_0(z)}$  can get P.R. but restrict the filter responses.
- **•** eliminate amplitude distortion: choose polyphase components to be all pass, s.t.  $T(z)$  is all-pass, but may have some phase distortion

[6.1 Errors Created in the QMF Bank](#page-3-0) [6.2 A Simple Alias-Free QMF System](#page-31-0) [6.A Look Ahead](#page-0-0)

#### Look Ahead: Simple FIR P.R. Systems

2-channel simple P.R. system:

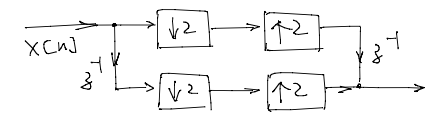

How are  $\hat{X}(z)$  and  $X(z)$  related? What are the equiv.  $H_k(z)$  and  $F_k(z)$ ?

Extend to M-channel:

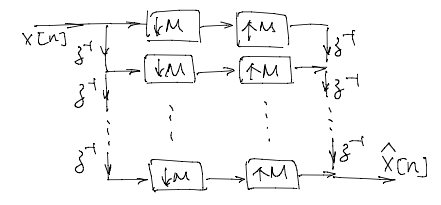

How are  $\hat{X}(z)$  and  $X(z)$  related? What are the equiv.  $H_k(z)$  and  $F_k(z)$ ?

<span id="page-30-0"></span>Interpretation: demultiplex then multiplex again

<span id="page-31-0"></span>[6.1 Errors Created in the QMF Bank](#page-3-0) [6.2 A Simple Alias-Free QMF System](#page-30-0) [6.A Look Ahead](#page-0-0)

#### Look Ahead: Simple Filter Bank Systems

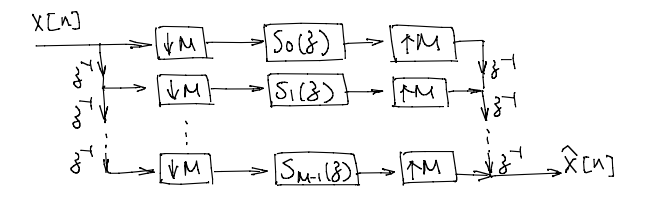

If all  $S_k(z)$  are identical as  $S(z)$ , how are  $\hat{X}(z)$  and  $X(z)$  related? How is this related to the simple M-channel P.R. system on the last page?

[6.1 Errors Created in the QMF Bank](#page-3-0) [6.2 A Simple Alias-Free QMF System](#page-30-0) [6.A Look Ahead](#page-0-0)

#### Look Ahead: M-channel filter bank

Study more general conditions of alias-free and PR; examine M-channel filter bank:

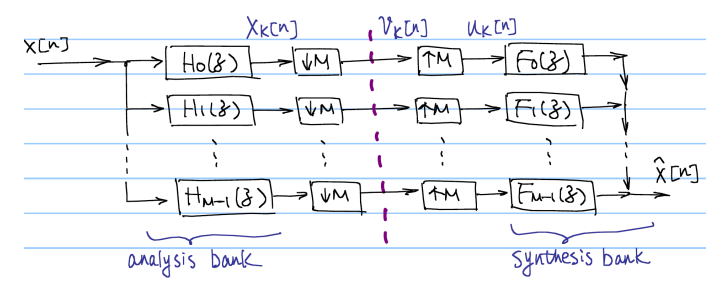

Derive the input-output relation. details

#### Input-Output Relation

#### Examine the input-output relation:

$$
\textcircled{1} \quad \text{Subband signals} \quad \textcircled{1}_{K}(\xi) = \textup{H}_{K}(\xi) \textup{1}_{K}(\xi) \quad \textup{K} = \text{o}_{1} \textup{1}_{K} \textup{1}_{K}(\xi) \quad \textup{1}_{K}(\xi) = \textup{H}_{K}(\xi) \textup{1}_{K}(\xi) \quad \textup{1}_{K}(\xi) = \textup{H}_{K}(\xi) \quad \textup{1}_{K}(\xi) = \textup{H}_{K}(\xi) \quad \textup{1}_{K}(\xi) = \textup{H}_{K}(\xi) \quad \textup{1}_{K}(\xi) = \textup{H}_{K}
$$

$$
\begin{array}{lll}\n\textcircled{3} & \text{Sechnated} \\
\textcircled{3} & \text{subband signals} & \text{V}_{K}(\hat{\gamma}) = [\overline{X}_{K}(\hat{\gamma})] | \gamma_{2} \\
& = \sum K_{K}(\hat{\gamma}^{1/2} M_{2}^{0}) + \sum K_{K}(\hat{\gamma}^{1/2} M_{2}^{1}) \\
& \text{Ressing occurs if this part's spectrum, such as } \\
\text{Ressing occurs if this part's spectrum, such as } \\
\text{Ressing occurs if this part's spectrum, such as } \\
\text{Ressing occurs if this part's spectrum, such as } \\
\text{Ressing occurs if this part's spectrum, such as } \\
\text{Ressing occurs if this part's spectrum, such as } \\
\text{Ressing occurs if this part's spectrum, such as } \\
\text{Ressing occurs if this part's system, such as } \\
\text{Ressing occurs if this part's system, such as } \\
\text{Ressing occurs if this part's system, such as } \\
\text{Ressing occurs if this part's system, such as } \\
\text{Ressing occurs if this part's system, such as } \\
\text{Ressing occurs if this part's system, such as } \\
\text{Ressing occurs if this part's system, such as } \\
\text{Ressing occurs if this part's system, such as } \\
\text{Ressing occurs if this part's system, such as } \\
\text{Ressing occurs if this part's system, such as } \\
\text{Ressing occurs if this part's system, such as } \\
\text{Ressing occurs if this part's system, such as } \\
\text{Ressing occurs if this part's system, such as } \\
\text{Ressing occurs if this part's system, such as } \\
\text{Ressing occurs if this part's system, such as } \\
\text{Ressing occurs if this part's system, such as } \\
\text{Ressing occurs if this part's system, such as } \\
\text{Ressing occurs if this part's system, such as } \\
\text{Ressing occurs if this part's system, such as } \\
\text{Ressing occurs if this part's system, such as } \\
\text{Ressing occurs if this part's system, such as } \\
\text{Ressing occurs if this part's system, such as } \\
\text{Ressing occurs if this part's system, such as } \\
\text{Ressing occurs if this part's system, such as } \\
\text{Ressing occurs if this part's system, such as } \\
\text{Ressing occurs if this part's system, such as } \\
\text{Ressing occurs if this part's system, such as } \\
\text{Ressing occurs if } \\
\text{Ressing occurs if } \\
\text{Ressing occurs if } \\
\text{Ressing occurs if } \\
\text{Ressing occurs if } \\
\text{Ress
$$

#### Input-Output Relation

#### In matrix-vector form:

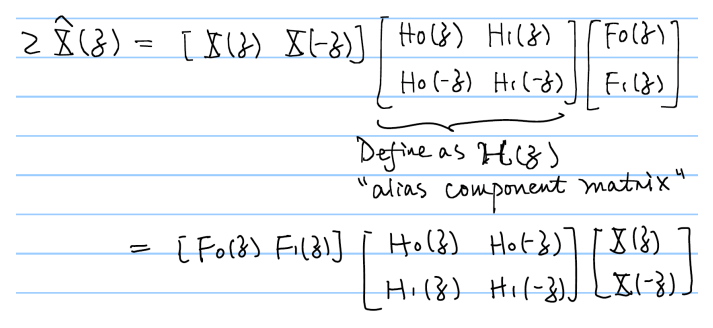

#### LPTV (Linear Periodically Time Varying) Viewpoint

$$
\frac{\partial}{\partial t}(\gamma) = T(\gamma) \Sigma(\gamma) + A(\gamma) \Sigma(-\gamma)
$$
\n
$$
\frac{\partial}{\partial t}(\gamma) = T(\gamma) \Sigma(\gamma) + A(\gamma) \Sigma(-\gamma)
$$
\n
$$
\frac{\partial}{\partial t}(\gamma) = \sum_{K} (tK) + (-1)^{n+1} \Delta K \Gamma(\gamma) \times (N-K)
$$
\n
$$
\frac{\partial}{\partial t}(\gamma) = \sum_{K} (tK) + (-1)^{K} \Delta K \Gamma(\gamma) \times (N-K)
$$
\n
$$
\frac{\partial}{\partial t}(\gamma) = tK \Gamma(-1)^{K} \Delta K \Gamma
$$
\n
$$
\frac{\partial}{\partial t}(\gamma) = \sum_{K} (\gamma) \times \gamma(\gamma) \times \frac{\partial}{\partial t}(\gamma) \times \frac{\partial}{\partial t}(\gamma) \times \frac{\
$$

i.e., alternatingly taking output from one of the two LTI subsystems (note: input and ouput have the same rate)

#### Eliminating Phase Distortions with FIR Filters

$$
T(\omega) \text{ now becomes}
$$
\n
$$
T(\omega) \text{ now becomes}
$$
\n
$$
T(\omega) = \pm [\text{Ho}^{2}(\omega) - \text{Ho}^{2}(\omega - \pi)]
$$
\n
$$
= \pm [\text{e}^{(\omega N)} \text{R}^{2}(\omega) - \text{e}^{(\omega - \pi)N} \text{R}^{2}(\omega - \pi)]
$$
\n
$$
= \frac{\text{e}^{(\omega N)} \text{R}^{2}(\omega) - (-1)^{N} \text{R}^{2}(\pi - \omega)}{\text{e}^{(\omega - \pi)N} \text{R}^{2}(\pi - \omega)}
$$
\n
$$
= \frac{\text{e}^{(\omega N)} \text{R}^{2}(\omega) - (-1)^{N} \text{R}^{2}(\pi - \omega)}{\text{e}^{(\omega - \pi)N} \text{R}^{2}(\pi - \omega)}
$$

also used here  $|H_0(\omega)| = |R(\omega)|$ and  $|H_0(\omega)|$  being even symmetric

If  $N$  is even,  $\left. T(\omega) \right|_{\omega=\frac{\pi}{2}} = 0$ , which brings severe amplitude distortion around  $\omega = \pi/2$ .

To avoid this, N should be odd so that  $T(\omega) = \frac{e^{-j\omega N}}{2} \left[ |H_0(\omega)|^2 + |H_0(\pi - \omega)|^2 \right]$